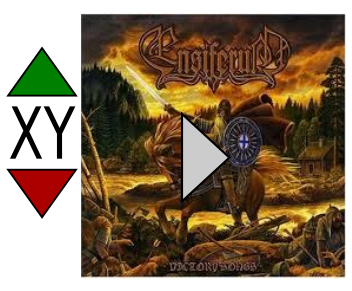

[\$**trackName** ] [\$**bandName** ] [\$**albumName** ] \$**year** of release